Listas: nós de cabeçalho, listas não homogêneas, listas generalizadas

### SCC-502 – Algoritmos e Estruturas de Dados I

Prof. Thiago A. S. Pardo

- Nó de cabeçalho
	- Cabeçalho *(header)*, sentinela, etc.
	- **Pode estar em qualquer ponto da lista**
- **Para que?**

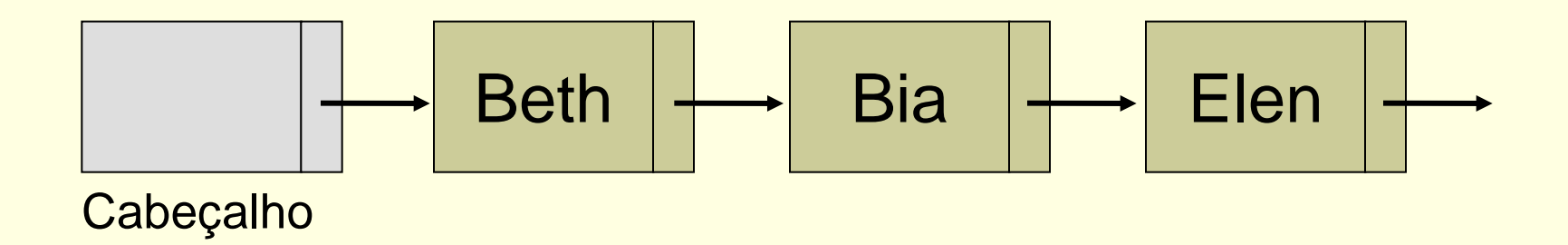

- Possibilidades de uso
	- **Informação global sobre a lista que possa ser** necessária na aplicação
		- **Armazenar número de elementos da lista, para** que não seja necessário atravessá-la contando seus elementos

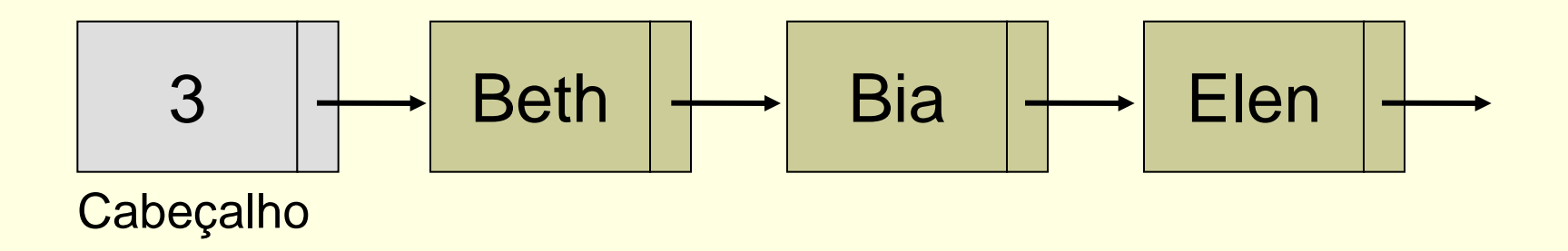

### ■ Possibilidades de uso

- **Informação global sobre a lista que possa ser** necessária na aplicação
	- Em uma fábrica, guardam-se as peças que compõem cada equipamento produzido, sendo este indicado pelo nó sentinela
	- Informações do vôo correspondente a uma fila de passageiros

$$
\begin{array}{|c|c|c|c|}\n\hline\n\text{Carro} & \text{Portas} & \text{Vidros} & \text{Lataria} \\
\hline\n\text{Cabeçalho} & & & \\
\hline\n\end{array}
$$

- Possibilidades de uso
	- **Informação global sobre a lista que possa ser** necessária na aplicação
		- **Lista vazia contém somente o nó cabeçalho**

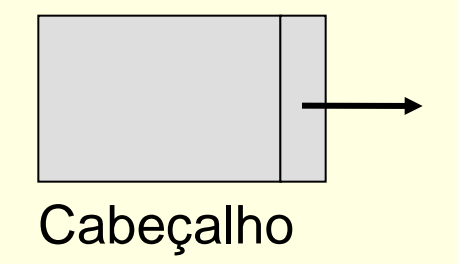

### ■ Possibilidades de uso

- Auxílio para algumas tarefas
	- Operação de busca de informação pode ser simplificada
		- O elemento buscado pode ser colocado no nó de cabeçalho, sabendo-se, assim, que ele sempre será encontrado, evitando-se ter que lidar com NULL

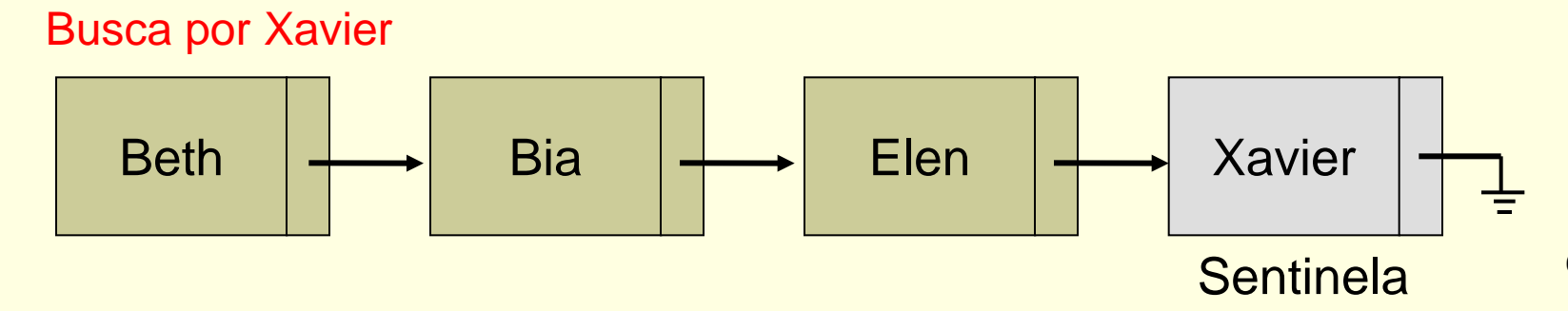

### Sem nó sentinela

```
Busca por Xavier
```
}

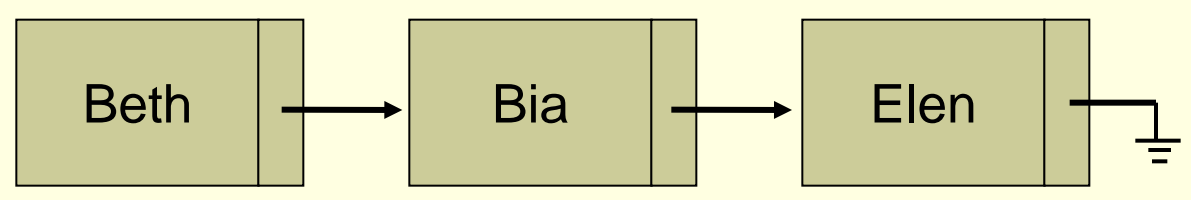

```
int busca(Lista L, elem x) {
          int achou=0;
           no *p=L;
           while ((p!=NULL) && (!achou)) {
                     if (p\rightarrow info==x)achou=1;
                      else p=p->prox;
           }
           return(achou);
```
### Com nó sentinela

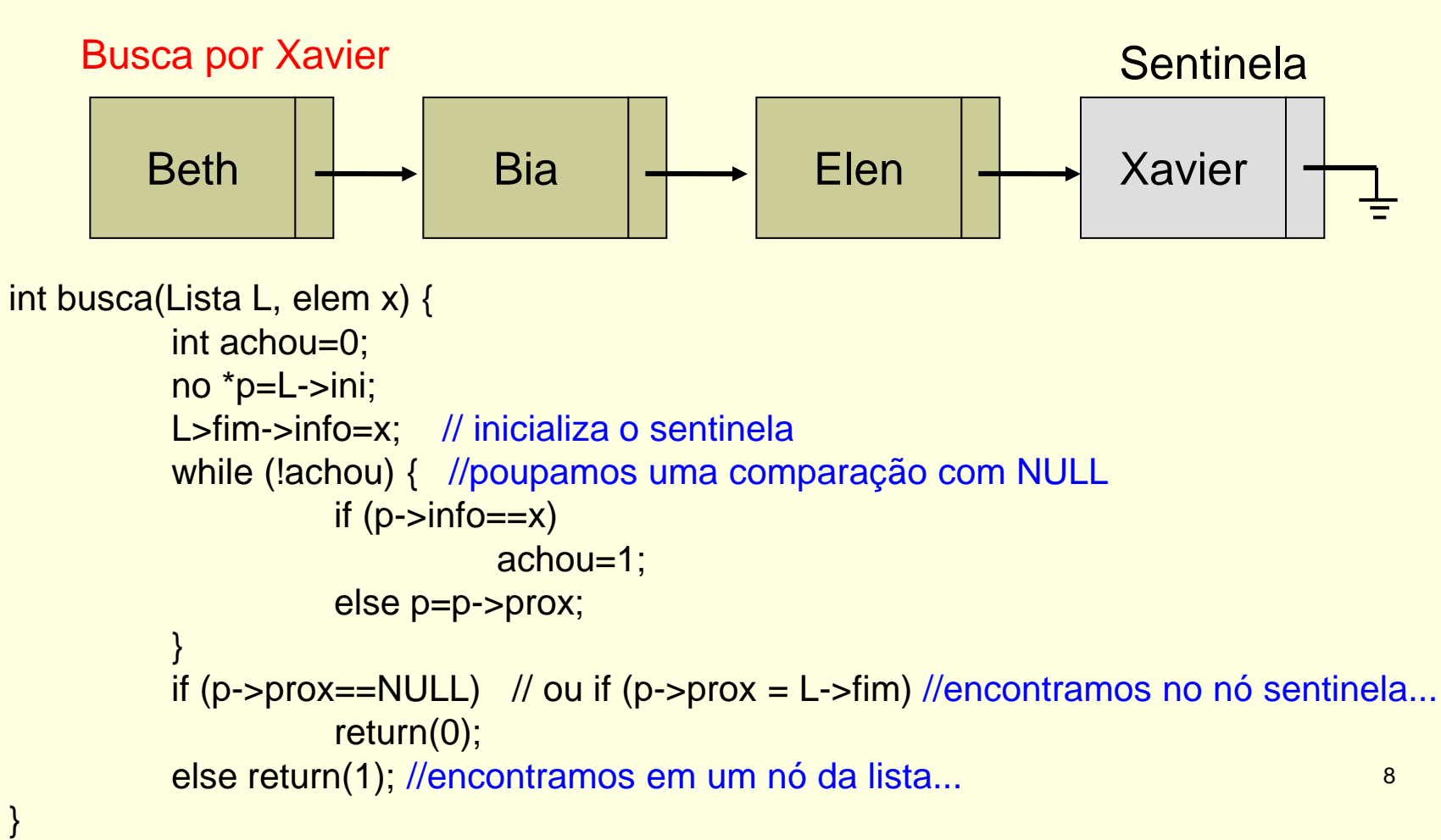

### ■ Possibilidades de uso

- Auxílio para algumas tarefas
	- Unir duas listas ordenadas pode ser mais simples
		- Coloca-se "infinito" nos sentinelas, forçando, assim, as listas a serem consumidas inteiramente, sem ter que se preocupar se se chegou a algum NULL

#### Como ocorre a união das duas listas abaixo?

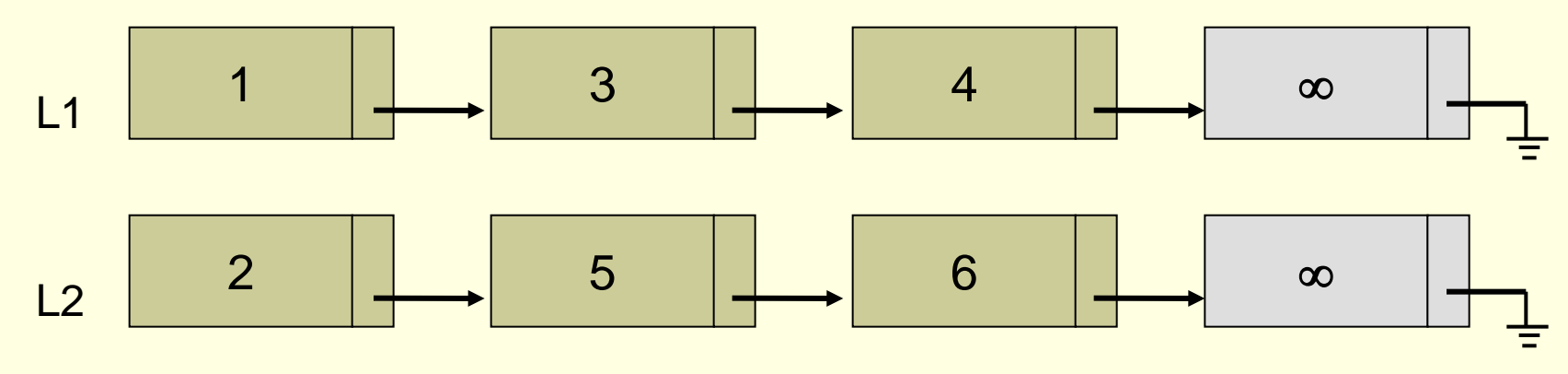

■ Possibilidades de uso

- Auxílio para algumas tarefas
	- Operações de inserção e remoção podem se tornar mais caras

■ Por que?

### ■ Possibilidades de uso

- Lista circular
	- **Não existe mais NULL no fim da lista,** eliminando-se o risco de acessar uma posição inválida de memória

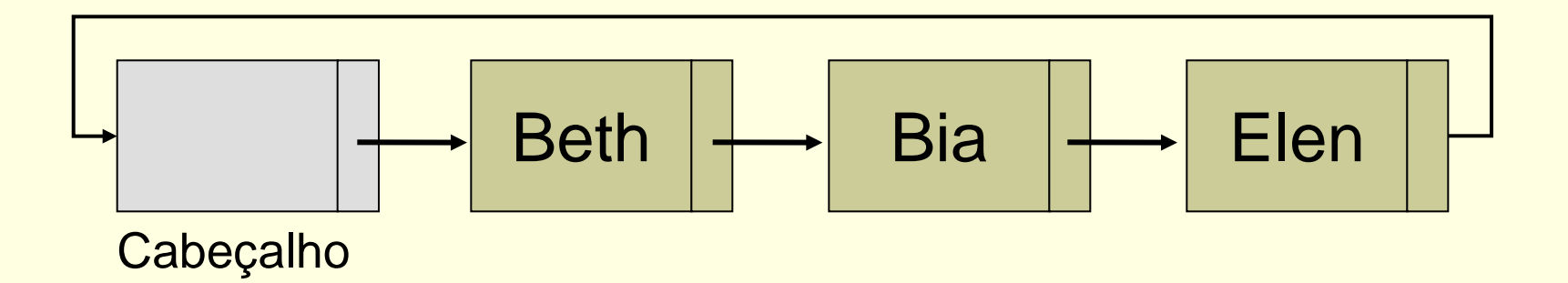

- Possibilidades de uso
	- Lista circular
		- Como saber qual é o último elemento da lista?

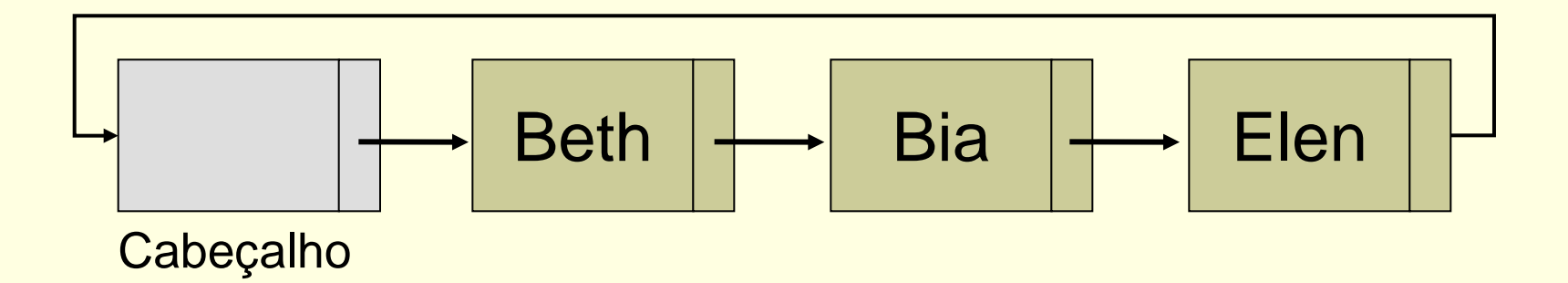

- Possibilidades de uso
	- Lista circular
		- Como representar a lista vazia?

- Possibilidades de uso
	- Lista circular
		- Como representar a lista vazia?

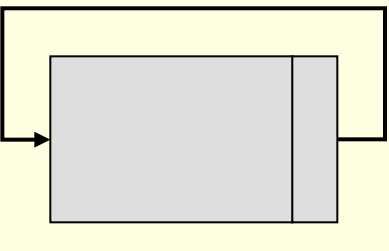

**Cabeçalho** 

- Possibilidades de uso
	- Informações para uso da lista como pilha, fila, etc.
		- Exemplo: em vez de um ponteiro de fim da fila, o nó cabeçalho pode apontar o fim
			- O campo info do nó cabeçalhopassa a ser um ponteiro
			- Acaba por indicar o início da fila também

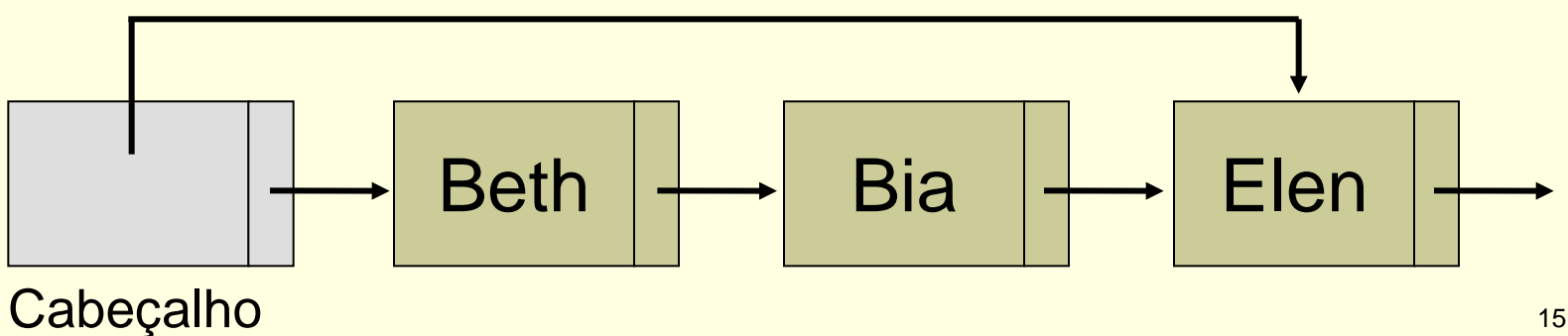

- Possibilidades de uso
	- **Indica um nó específico da lista** 
		- **Por exemplo, em buscas que são constantemente** interrompidas
			- Verificação de pessoas em ordem alfabética: poupa o esforço de se recomeçar ou a necessidade de ter uma variável auxiliar

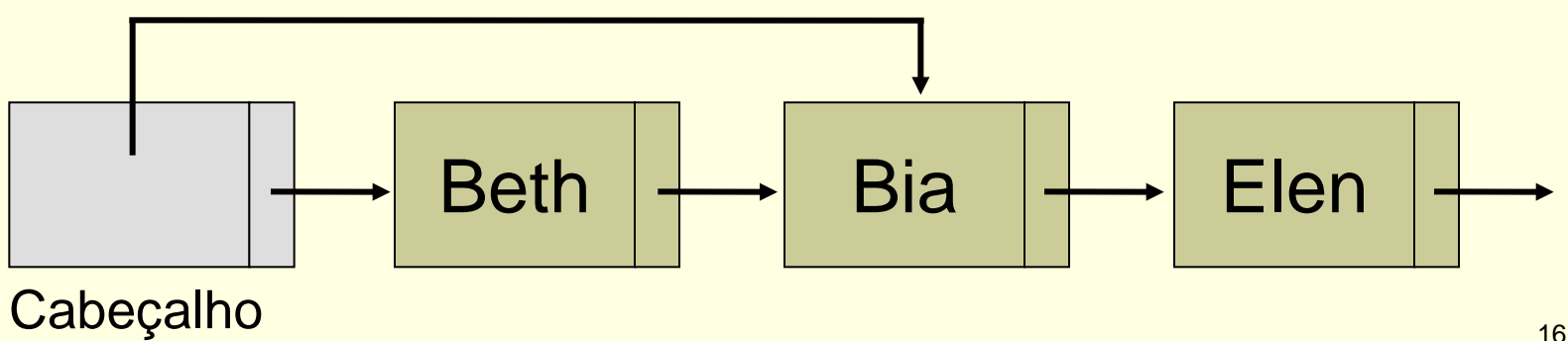

- Possibilidades de uso
	- Nó cabeçalho com ponteiro em seu campo info
		- **Nantagem: acesso possivelmente mais direto e** imediato
		- Desvantagens? Quais?

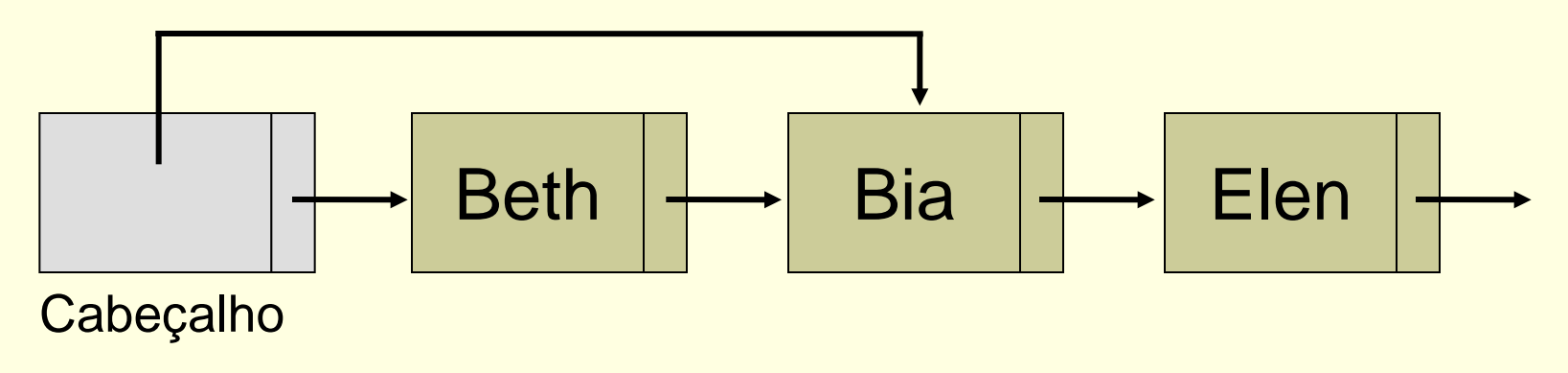

### Lista "genérica"

■ Possibilidade de usar uma mesma estrutura para armazenar informações diferentes **Inteiro, caracter, estrutura, etc.** 

 Não é necessário definir blocos de memória diferentes

■ Como inserir uma vaca, um guarda-chuva e um trem em uma mesma pilha?

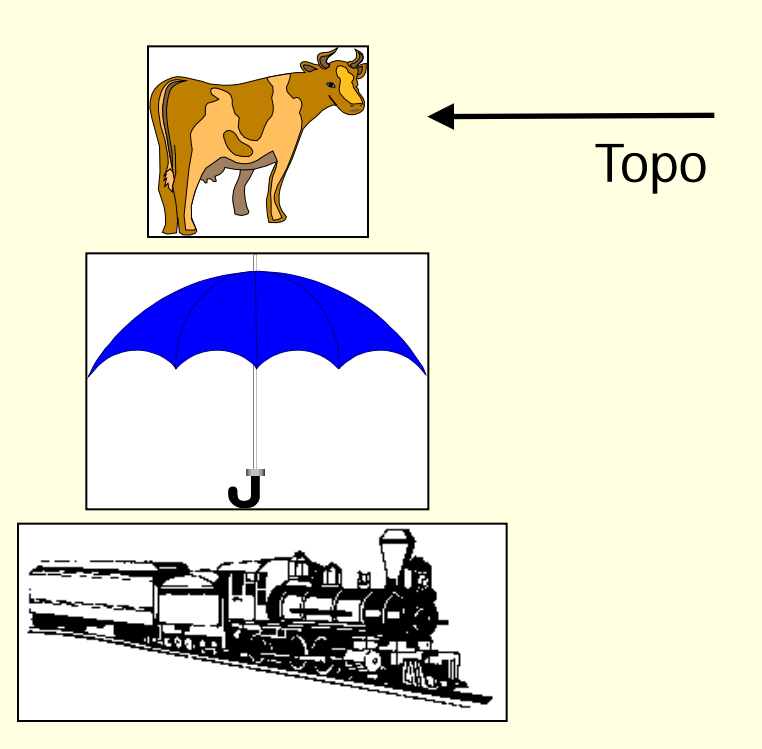

}

```
 Solução 1
    Definem-se vários campos de informação
    Usam-se somente os necessários
    struct no {
            char info1;
            int info2;
            struct no *prox;
```
Desvantagem: memória alocada desnecessariamente

### Solução 2

- **Definem-se vários ponteiros**
- Aloca-se memória conforme necessidade

```
struct no {
         char *info1;
         int *info2;
         struct no *prox;
}
```
- Solução 3
	- Define-se um ponteiro genérico para qualquer tipo

struct no { void \*info; struct no \*prox; }

Solução 4

Usa-se um registro/estrutura variante

struct no { union { int ival; float fval; char cval; } elemento; int tipo\_usado; struct no \*prox; }

■ Uma lista generalizada é aquela que pode ter como elemento ou um átomo ou uma outra lista (sub-lista) Atomo: integer, real, char, string, etc.

#### ■ Cabeça e cauda

- Cabeça: primeiro elemento da lista (átomo ou lista)
- Cauda: o resto (uma outra lista, mesmo que vazia)

#### Definição formal

 Uma lista generalizada A é uma sequência finita de  $n≥0$  elementos α<sub>1</sub>, α<sub>1</sub>, ... α<sub>n</sub>, em que α<sub>i</sub> são átomos ou listas. Os elementos α<sub>i</sub>, com 0≤i≤n, que não são átomos são chamados sublistas de A.

### Estrutura básica do bloco de memória

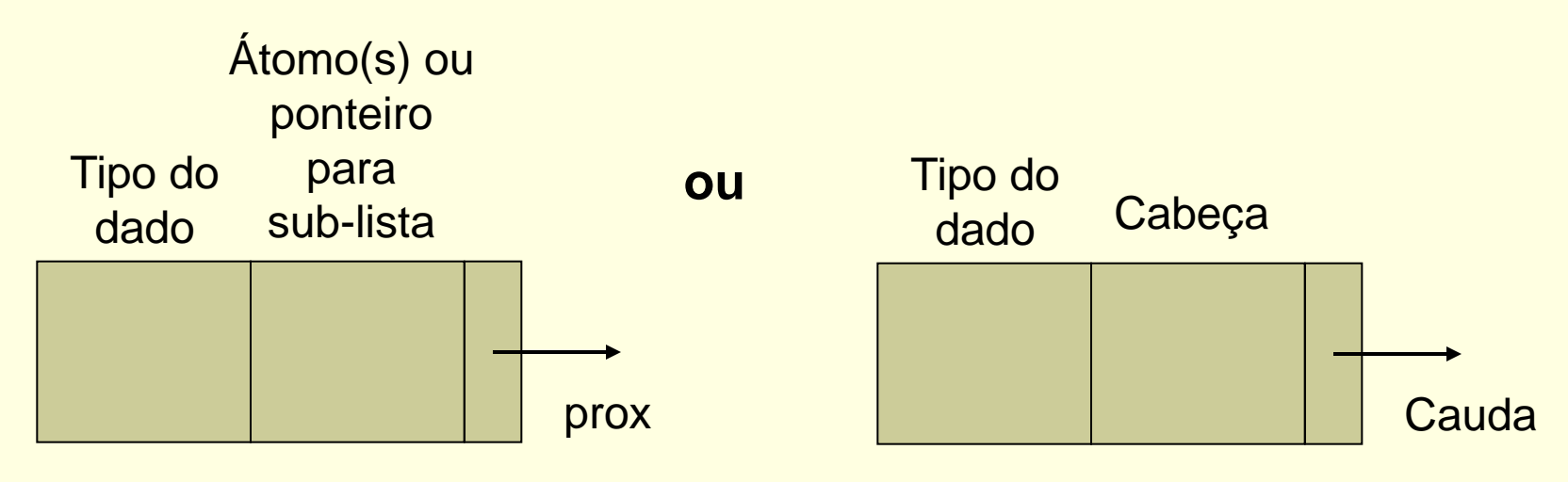

- Suponha que uma lista seja representada por elementos entre parênteses (no estilo da linguagem de programação LISP) ou entre colchetes (no estilo de PROLOG)
	- $(a,b,c)$  ou  $[a,b,c]$
	- $(a,(b,c))$  ou  $[a,[b,c]]$
	- $(a, (b), (c))$  ou  $[a, [b], [c]]$
	- $(a,b,())$  ou  $[a,b,[]$

Tipo=0 indica átomo e tipo=1 indica sub-lista

Exemplos de representação

$$
L1 = (a,(b,c)) \qquad L1 \longrightarrow 0 \qquad a \qquad \longrightarrow 1 \qquad \downarrow
$$
\n
$$
\begin{array}{c|c|c|c|c|c} \hline 0 & b & \rightarrow 0 & c & \rightarrow \downarrow \\ \hline \end{array}
$$
\n
$$
L2 = (a,b,c) \qquad L2 \longrightarrow 0 \qquad a \qquad \longrightarrow 0 \qquad b \qquad \longrightarrow 0 \qquad c \qquad \longrightarrow
$$

Exemplos de representação

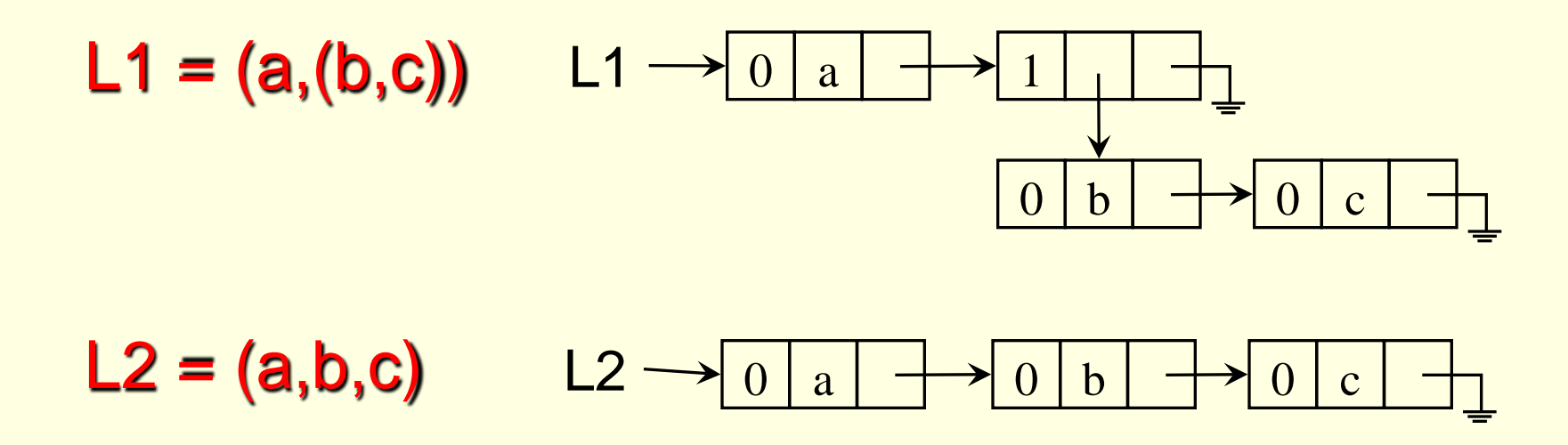

Cabeça(L2)? Cauda(L2)? Cabeça(Cauda(L2))? Cabeça(L1)? Cauda(L1)? Cabeça(Cauda(L1))? <sup>28</sup>

**Exercício: faça a representação da lista L3**  $((a,b),(c,(d,e)),f,())$ 

■ Exercício: faça a representação da lista L3  $((a,b),(c,(d,e)),f,())$ 

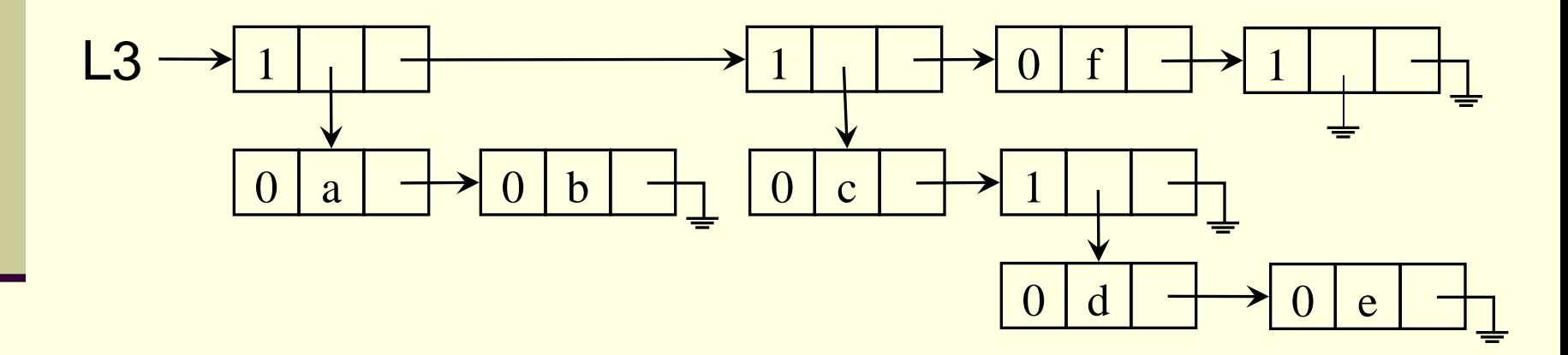

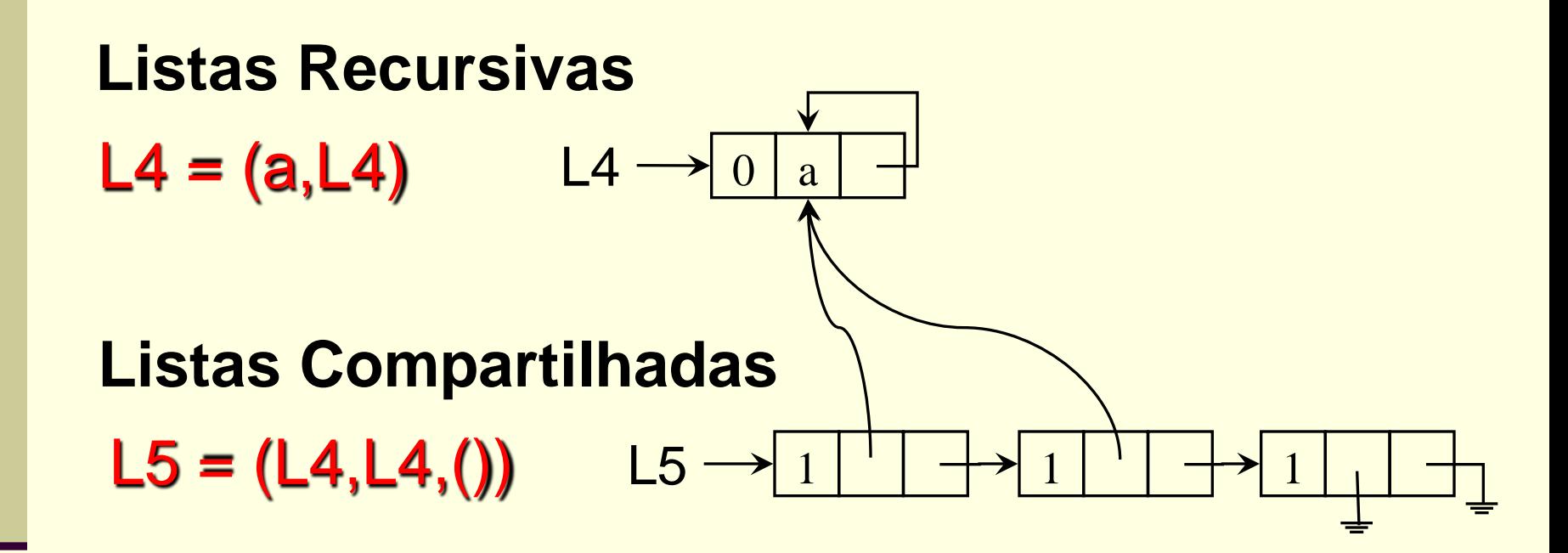

- Declaração em C
	- **Union**

```
Declaração em C
      Union
        typedef char elem;
        typedef struct bloco {
                 union {
                         elem atomo;
                         struct bloco *sublista;
                } info;
                int tipo;
                struct bloco *prox;
        } no;
        typedef struct {
```

```
 no *inicio;
} ListaGen; 33
```
### Exercício

 Implementar uma sub-rotina para verificar se um átomo x está em uma lista generalizada Apenas na lista principal (primeiro nível da lista)

### **Exercício**

 Implementar uma sub-rotina para verificar se um átomo x está em uma lista generalizada **Em qualquer parte dela** 

### Exercício

 Implementar uma sub-rotina para verificar se duas listas generalizadas são completamente iguais

### Exercício

- Implementar uma sub-rotina para verificar se duas listas generalizadas são estruturalmente iguais
	- O conteúdo em si não importa

### Exercício para entregar

#### Exercício

- Implementar uma sub-rotina que determina a profundidade máxima de uma lista generalizada
	- $A=(a,(b)) \rightarrow \text{prof}(A)=2$
	- $\blacktriangleright$  B=(a,b,c)  $\blacktriangleright$  prof(B)=1
	- $C=(\rightarrow)$  prof(C)=0
	- **Por exemplo, para o caso abaixo, a sub-rotina deveria** retornar profundidade 3

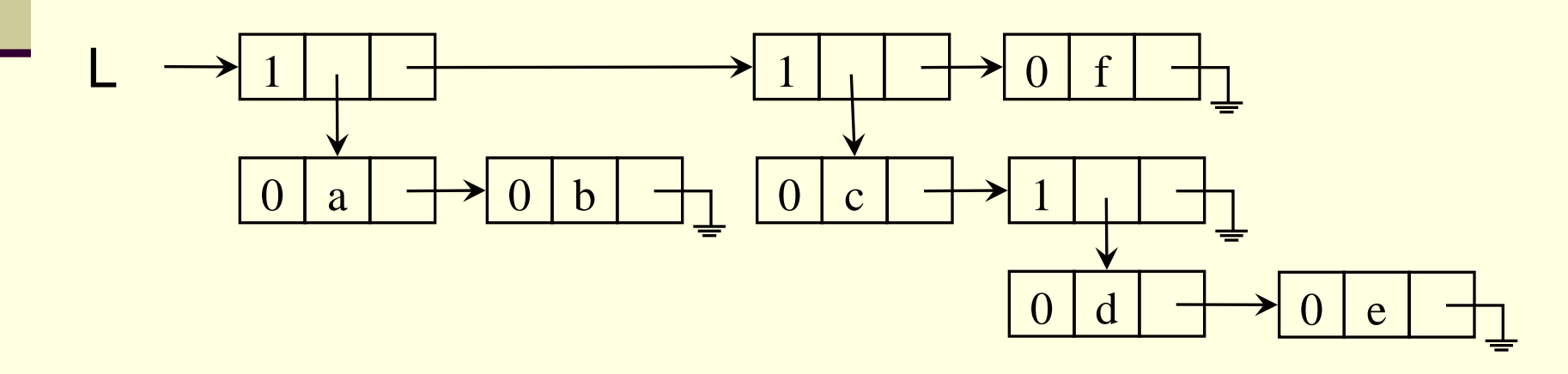

### Lista generalizada e polinômios

Considere os polinômios:

 $P1 = 4x^2y^3z + 3xy + 5$  $P2 = x^{10}y^{3}z^{2} + 2x^{8}y^{2}z^{2} + x^{4}y^{4}z + 6x^{3}y^{4}z + 2yz$  $P3 = 3x<sup>2</sup>y$ 

(a) n° de termos: variável

 $P1=3, P2=5, P3=1$ 

(b) n° de variáveis: variável  $P1 = P2 = 3, P3 = 2$ 

 $\overline{c}$  nem todo termo é expresso com todas as variáveis  $\overline{c}$   $\overline{c}$   $\overline{c}$   $\overline{c}$ 

### Lista generalizada e polinômios

### **Objetivos**

- representar de forma a otimizar o uso de memória
- representação única para todo polinômio
- Solução: lista generalizada

### Lista generalizada e polinômios

#### Ex:  $P1 = 4x^2y^3z + 3xy + 5$

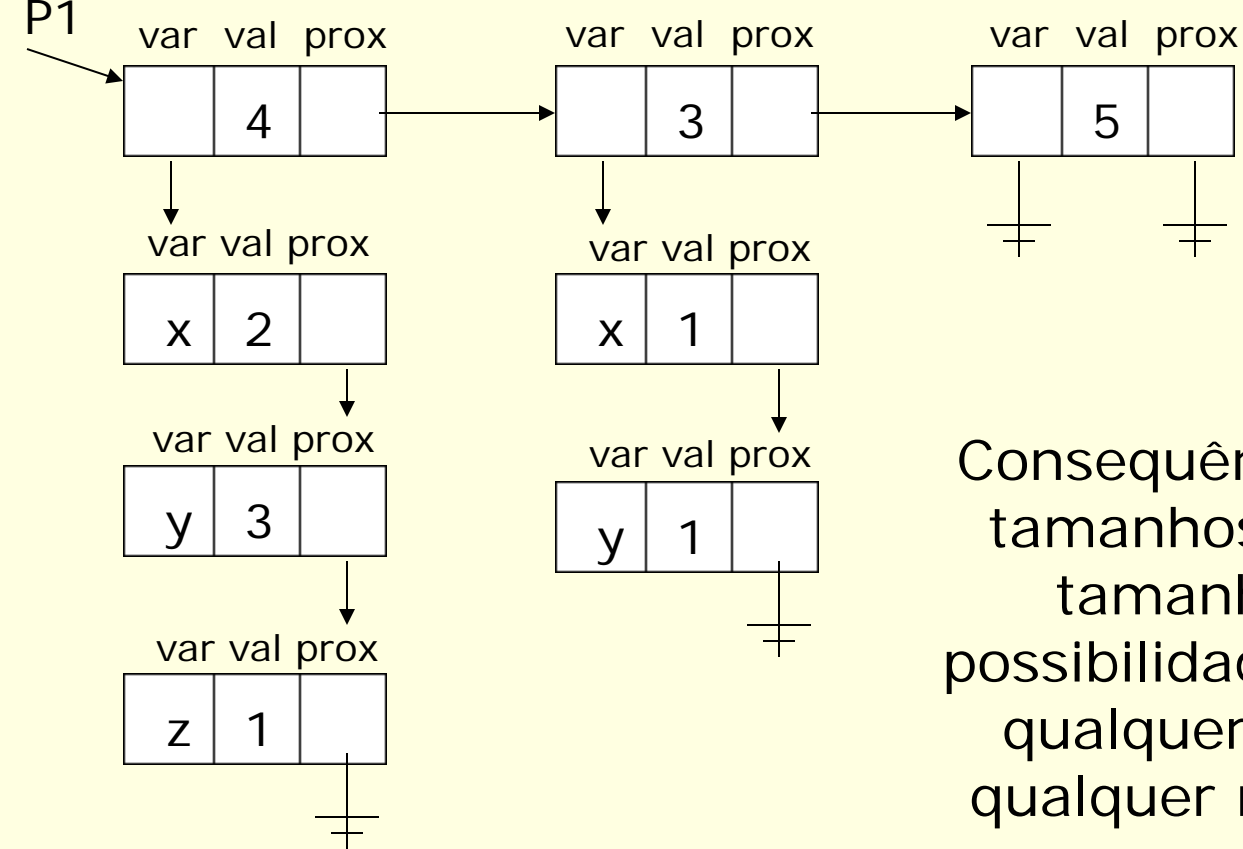

Consequência: registros de tamanhos fixos; listas de tamanhos variáveis; possibilidade de representar qualquer polinômio com qualquer n° de variáveis e qualquer grau 41

### Exercício para casa

- Implementar uma sub-rotina que:
	- (a) receba um polinômio representado via lista generalizada e os valores das variáveis
	- (b) percorra a lista generalizada e compute o resultado do polinômio
	- (c) retorne o resultado para quem chamou a sub-rotina